## Kalender 10,5 x 21 quer Dateigröße:

Endformat:

**220 x 115 mm 210 x 105 mm**

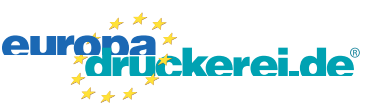

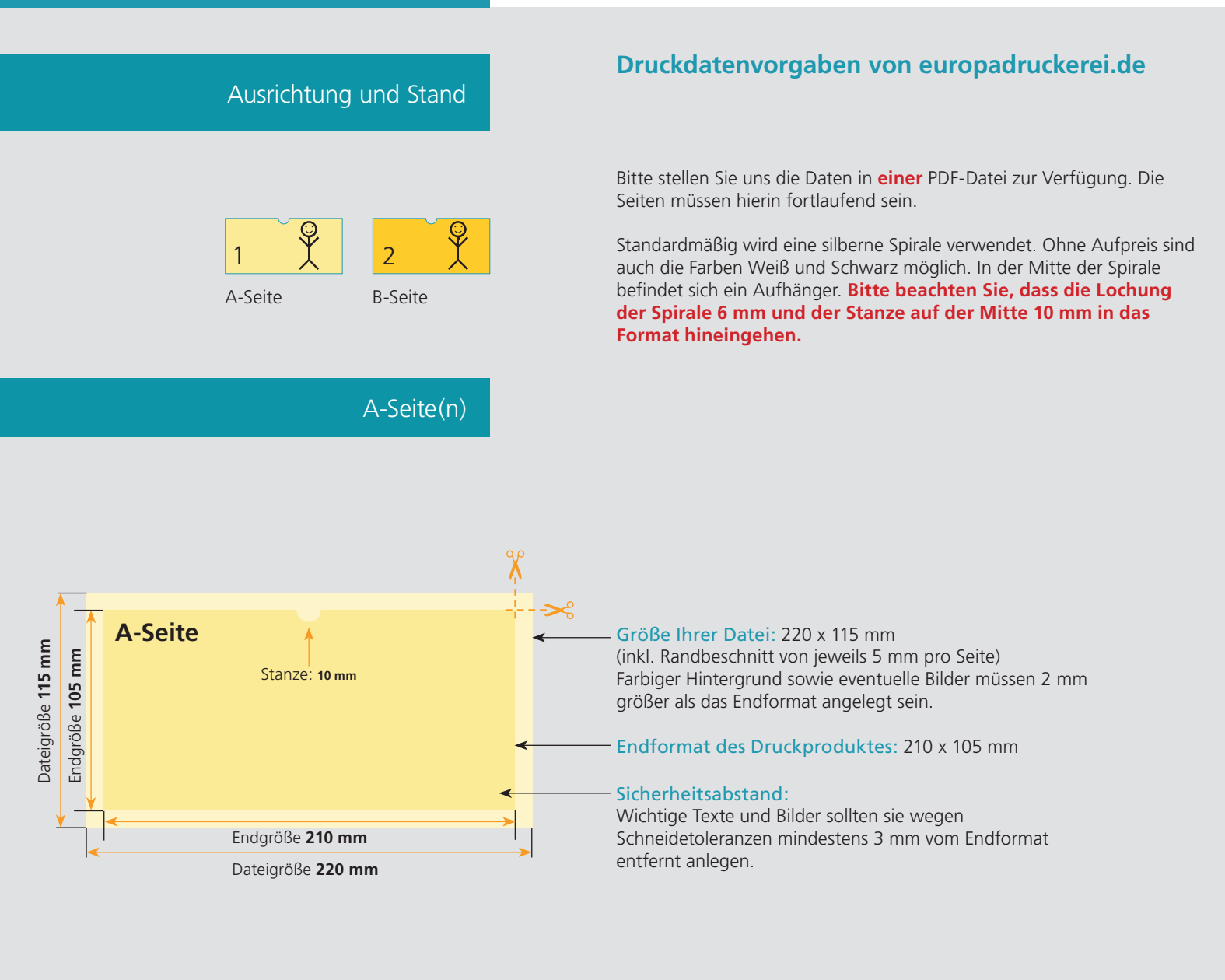

## B-Seite(n)

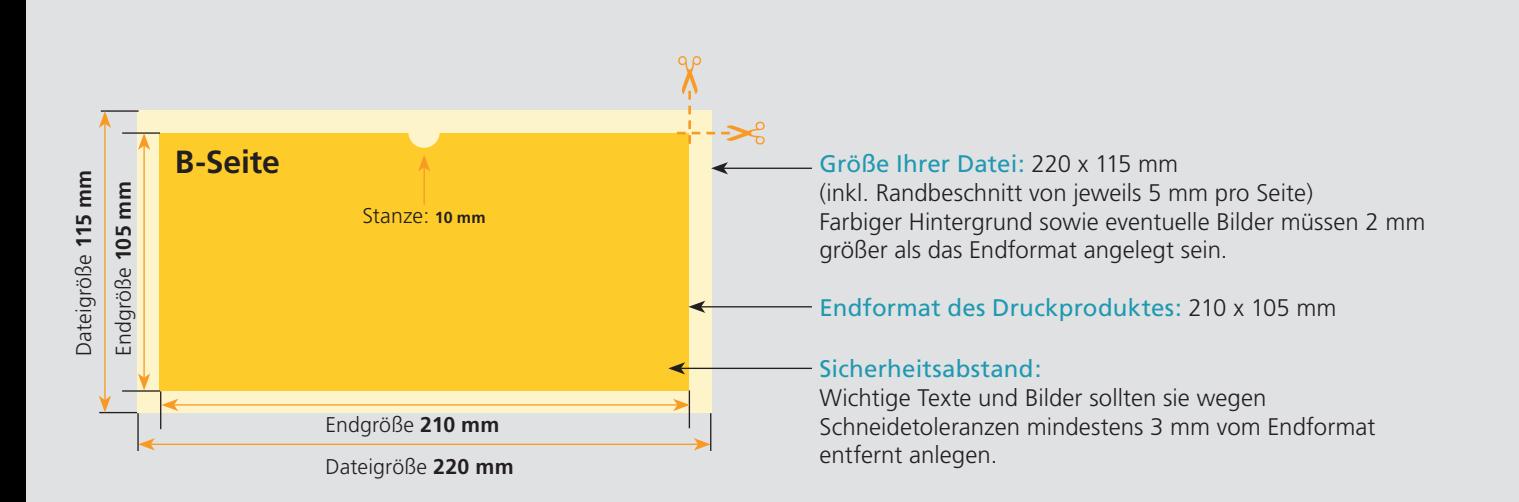

## Nutzen Sie unsere Druckerei App

e de la provincia de la construcción de la construcción de la construcción de la construcción de la construcció<br>La construcción de la construcción de la construcción de la construcción de la construcción de la construcción

Ξ

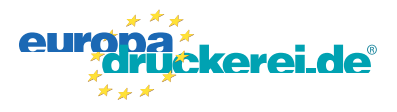

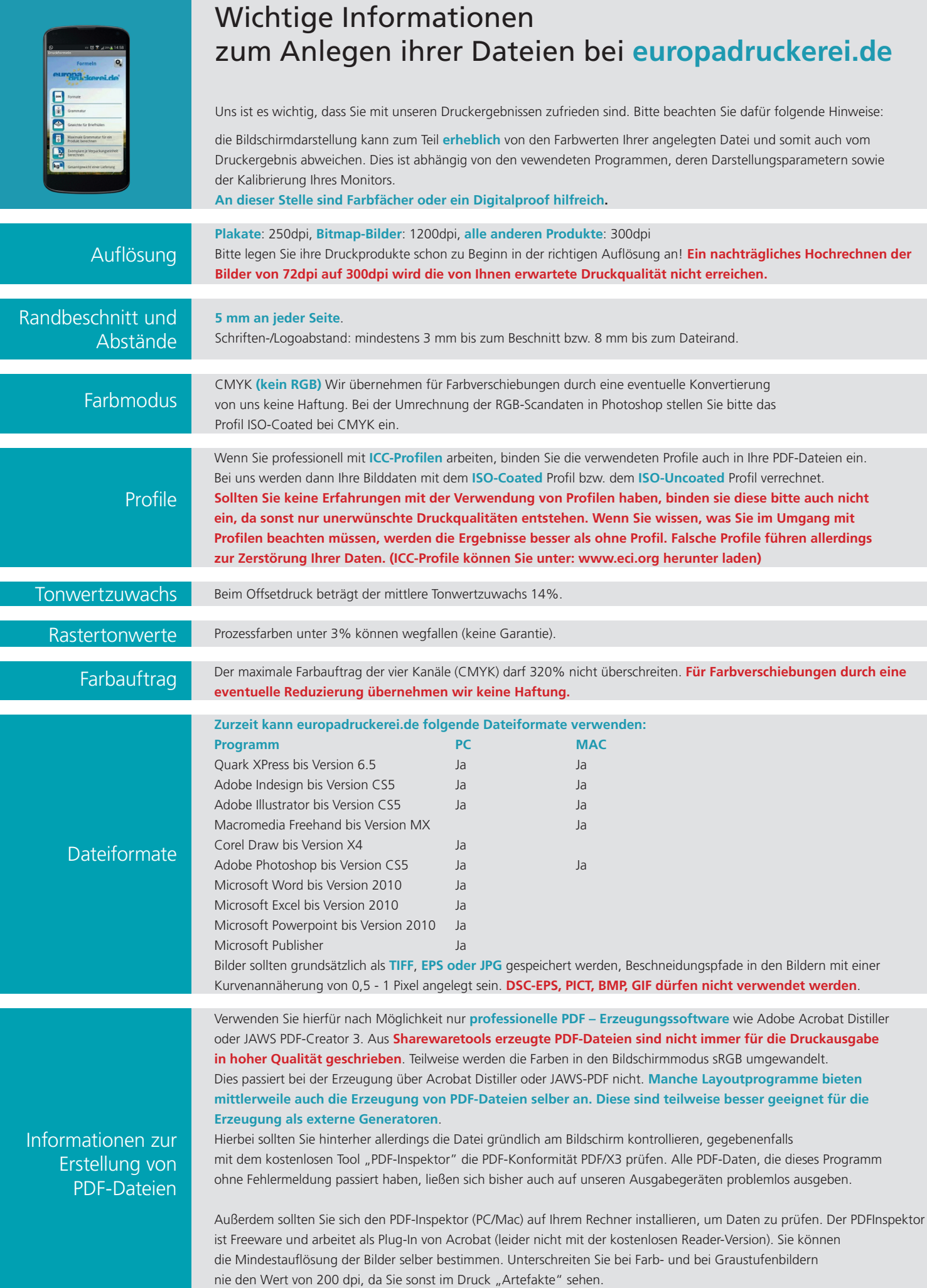